## **Adressierung der Peripherigeräte des Systems**

Die Adressierung wird ausgehend vom InstallateurMenü durchgeführt

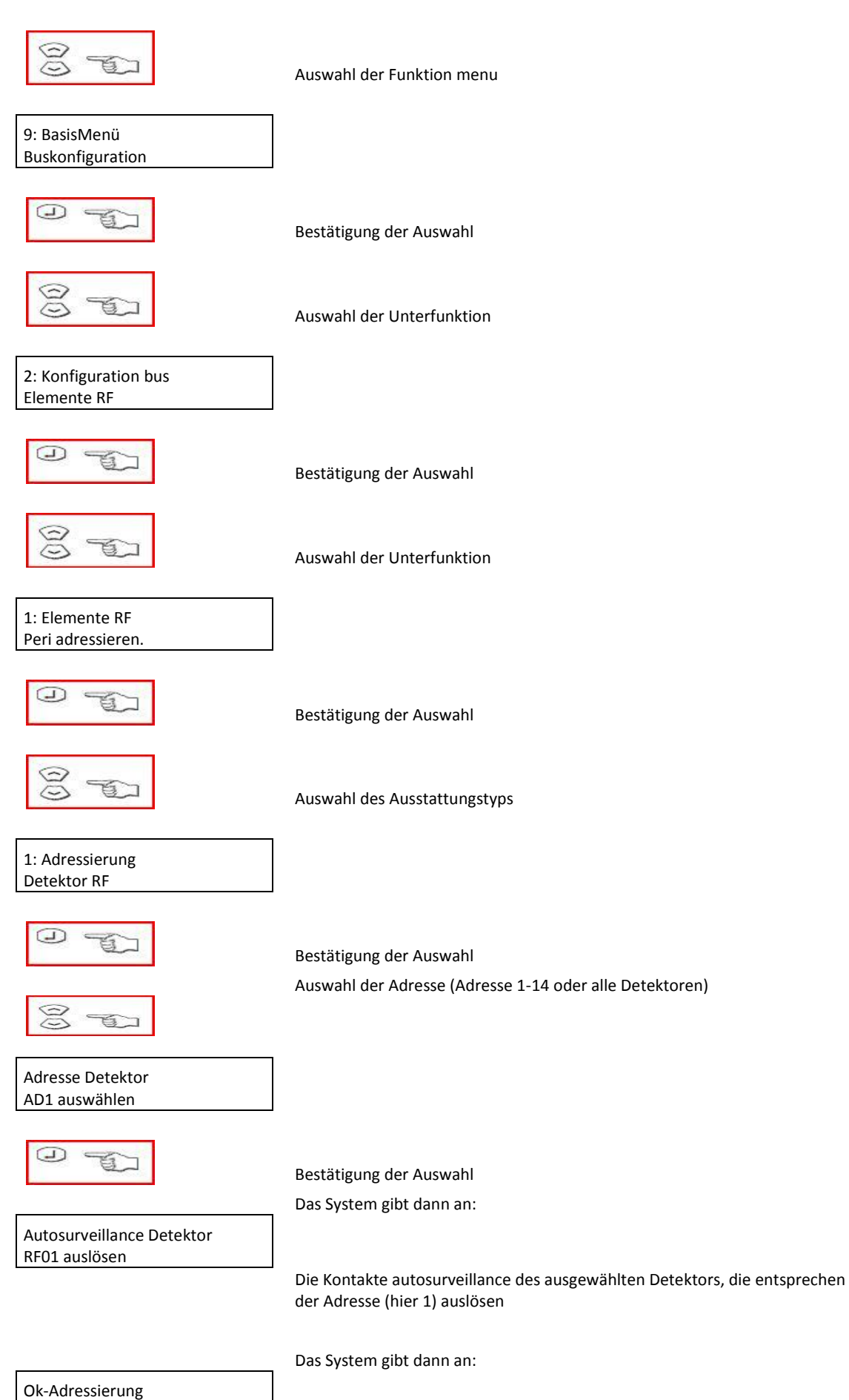

Detektor RF 01 Auf dieselbe Art und Weise für die anderen Radioperipherigeräte vorgehen.